# Monte Carlo: kwantowa metoda wariacyjna (VQMC)

#### 21 czerwca 2022

## **1 Wstęp**

Na zajęciach rozwiążemy problem kwantowy polegający na poszukiwaniu stanu podstawowego i stanu wzbudzonego atomu wodoru. Rozważanie prowadzimy we współrzędnych sferycznych, w których hamiltonian jednoelektronowy po odseparowaniu zależności kątowej rozwiązania (harmoniki sferyczne) ma postać (*a<sup>b</sup>* -jednostka długości, *Ha* - jednostka energii)

$$
H = -\frac{1}{2} \left[ \frac{1}{r^2} \frac{\partial}{\partial r} r^2 \frac{\partial}{\partial r} - \frac{l(l+1)}{r^2} \right] - \frac{1}{r}
$$
 (1)

W wariacyjnej metodzie MC (QVMC) wykorzystujemy zależność na wartość oczekiwaną energii (całkujemy tylko po zmiennej radialnej: *r* <sup>2</sup> pochodzi z jakobianu )

$$
\langle \varepsilon \rangle = \int_{0}^{\infty} p(r) \varepsilon_{loc}(r) dr \tag{2}
$$

gdzie:  $\Psi_T(r)$  to funkcja próbna (zdefiniujemy ją poniżej),

$$
p(r) = \frac{r^2 |\Psi_T(r)|^2}{\int_0^\infty |\Psi_T(r)|^2 dr}
$$
\n(3)

jest unormowaną funkcją gęstości prawdopodobieństwa skonstruowaną z funkcji próbnej,

$$
\varepsilon_{loc}(r) = \frac{H\Psi_T(r)}{\Psi_T(r)}\tag{4}
$$

jest energią lokalną.

#### **1.1 funkcja próbna**

Interesują nas dwa rozwiązania (Ψ*nlm*) o najniższej energii dla zerowego momentu pędu (*l* = *m* = 0), znamy ich postaci analityczne, które wykorzystamy do porównania uzyskanych wyników

$$
\Psi_{100}^{exact}(r) = 2 \cdot e^{-r} \tag{5}
$$

oraz

$$
\Psi_{200}^{exact}(r) = \frac{1}{2\sqrt{2}}(2-r)e^{-\frac{r}{2}}
$$
\n(6)

Funkcję próbną definiujemy w postaci

$$
\Psi_T(r) = (1 + cr)e^{-ar} \tag{7}
$$

która obejmuje oba powyższe przypadki

$$
a = 1, \quad c = 0, \quad E_{100} = -\frac{1}{2} \tag{8}
$$

$$
a = \frac{1}{2}, \quad c = -\frac{1}{2}, \quad E_{200} = -\frac{1}{8}
$$
 (9)

### **1.2 energia lokalna**

Po wstawieniu funkcji próbnej do wzoru na *εloc* dostajemy jej zależność od położenia

$$
\varepsilon_{loc}(r) = \frac{H\Psi_T}{\Psi_T} = \frac{-a^2cr^2 + (-a^2 + 4ac - 2c)r + 2a - 2c - 2}{2cr^2 + 2r} \tag{10}
$$

### **1.3 całkowanie + algorytm Metropolisa**

W MC wartość całki (energii układu i drugi moment) dla **ustalonych wartości a i c** szacujemy postępując standardowo

$$
\langle \varepsilon^m(a,c) \rangle \approx \overline{\varepsilon^m}(a,c) = \frac{1}{N} \sum_{i=1}^N \varepsilon_{loc}^m(r_i;a,c), \qquad m = 1,2
$$
 (11)

przy czym położenie punktów *r<sup>i</sup>* wyznaczymy generując je algorytmem Metropolisa. Określamy nowe proponowane położenie (*r<sup>i</sup>* to stare położene)

$$
r_{new} = r_i + \Delta r \cdot (2U_1 - 1), \qquad U_1 \sim U(0, 1), \qquad \Delta r \text{ - ustalone}
$$
 (12)

obliczamy prawdopodobieństwo akceptacji nowego położenia

$$
p_{acc} = \min\left\{\frac{p(r_{new}; a, c)}{p(r_i; a, c)}, 1\right\}
$$
\n(13)

gdzie *p*(*r, a, c*) określone jest wzorem (3) i sprawdzamy warunki

$$
r_{i+1} = \begin{cases} r_i & \Longleftrightarrow r_{new} \leq 0 \\ r_{new} & \Longleftrightarrow U_2 \leq p_{acc}, & U_2 \sim (0,1) \\ r_i & \Longleftrightarrow U_2 > p_{acc}, & U_2 \sim (0,1) \end{cases} \tag{14}
$$

#### **1.4 wariancja jako miara dopasowania**

Z mechaniki kwantowej wiemy, że wstanie własnym operatora funkcja falowa spełnia równanie

$$
H\Psi_n = \varepsilon_n \Psi_n \tag{15}
$$

wykorzystajmy tę zależność w energii lokalnej

$$
\varepsilon_{loc} = \frac{H\Psi_n}{\Psi_n} = \frac{\varepsilon_n \Psi}{\Psi} = \varepsilon_n \tag{16}
$$

Wynik ten oznacza tyle, że jeśli zaproponujemy poprawną postać funkcji próbnej to energia lokalna będzie wszędzie taka sama, a to oznacza, że jest równa energii całkowitej

$$
\overline{\varepsilon} = \frac{1}{N} \sum_{i=1}^{N} \varepsilon_{loc}(r_i) = \frac{1}{N} \sum_{i=1}^{N} \varepsilon_n = \varepsilon_n \tag{17}
$$

Co się stanie wówczas z wariancją?

$$
var\{\varepsilon\} = \int_0^\infty p(r) \left[\varepsilon(r) - \varepsilon_n\right]^2 = \langle \varepsilon^2 \rangle - \langle \varepsilon \rangle^2 = 0 \tag{18}
$$

Jeśli uda nam się znaleźć stan własny to wówczas wariancja znika. Tę własność wykorzystamy do poszukiwania takich stanów.

### **2 Zadania do wykonania**

- 1. Zaprogramować metodę całkowania MC w postaci funkcji której argumentami będą: *a, c,* ∆*r, N*. Funkcja powinna zwracać wartość całki oraz wariancję średniej (lub jej pierwiastek).
- 2. Obliczyć wartość energii elektronu i jej wariancję dla: *N* = 10<sup>6</sup> , ∆*r* = 0*.*1, *a ∈* [0*.*3; 1*.*2], *c ∈* [*−*0*.*7; 0*.*3] zmieniając wartości parametrów wariacyjnych *a* i *c* co ∆*<sup>a</sup>* = ∆*<sup>c</sup>* = 0*.*02. Sporządzić mapy:
	- $\bullet \ \overline{\varepsilon}(a,c)$
	- $\bullet$   $\sigma_{\overline{\epsilon}}(a,c)$
	- $log(\sigma_{\overline{\epsilon}}(a, c) + 10^{-20})$
- 3. Dla stanu podstawowego *a* = 1 i *c* = 0 sporządzić histogram wylosowanych punktów (poniżej tablica **dist[0-M]**), przyjmując

$$
M = 200 - \text{liczba podprzedziałów} \tag{19}
$$

$$
r_{max} = 8 - \text{zakres histogramu} \tag{20}
$$

$$
\delta_r = \frac{r_{max}}{M} \text{ - } \text{szerokość przedziału}
$$
 (21)

$$
r \le r_{max} \quad \Longrightarrow \quad k = floor\left(\frac{r_k}{\delta_r}\right) \quad \to \quad dist[k] + \frac{1}{N\,\delta_r} \tag{22}
$$

Narysować histogram i porównać go z przeskalowanym rozkładem dokładnym  $p_{exact}(r) = r^2 |\Psi_{100}(r)|^2$ .

# **3 Przykładowe wyniki**

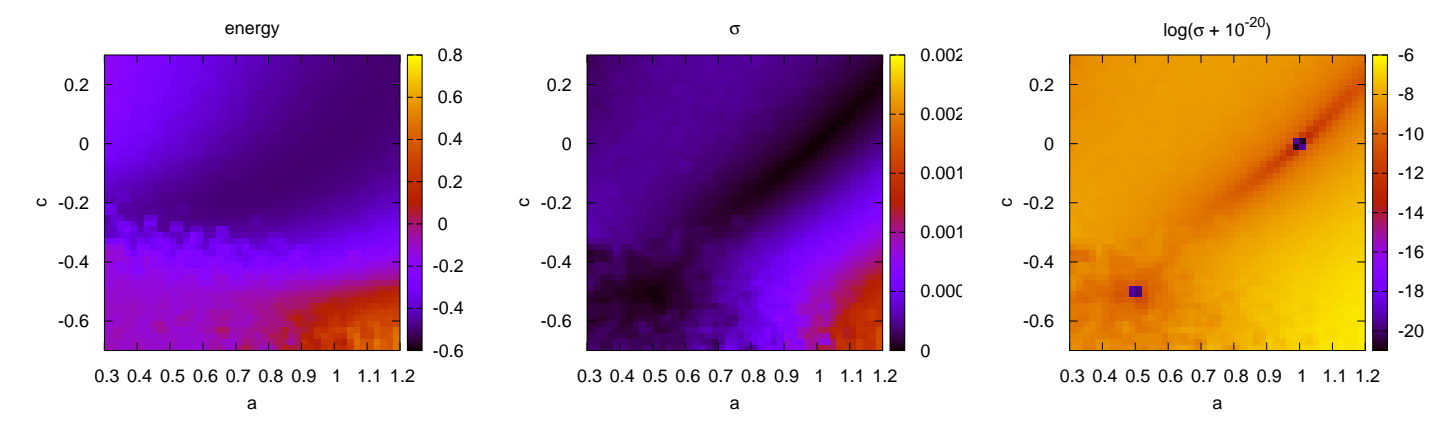

Rysunek 1: Rozkład energii *ε*, odchylenia standardowego *σ<sup>ε</sup>* i logarytmu z odchylenia standardowego energii. Na trzecim rysunku widać wyraźnie dwa punkty, w których wariancja spada do zera, a wartość *σ* jest sztucznie podniesiona o 10*−*20, aby uniknąć osobliwości przy logarytmowaniu.

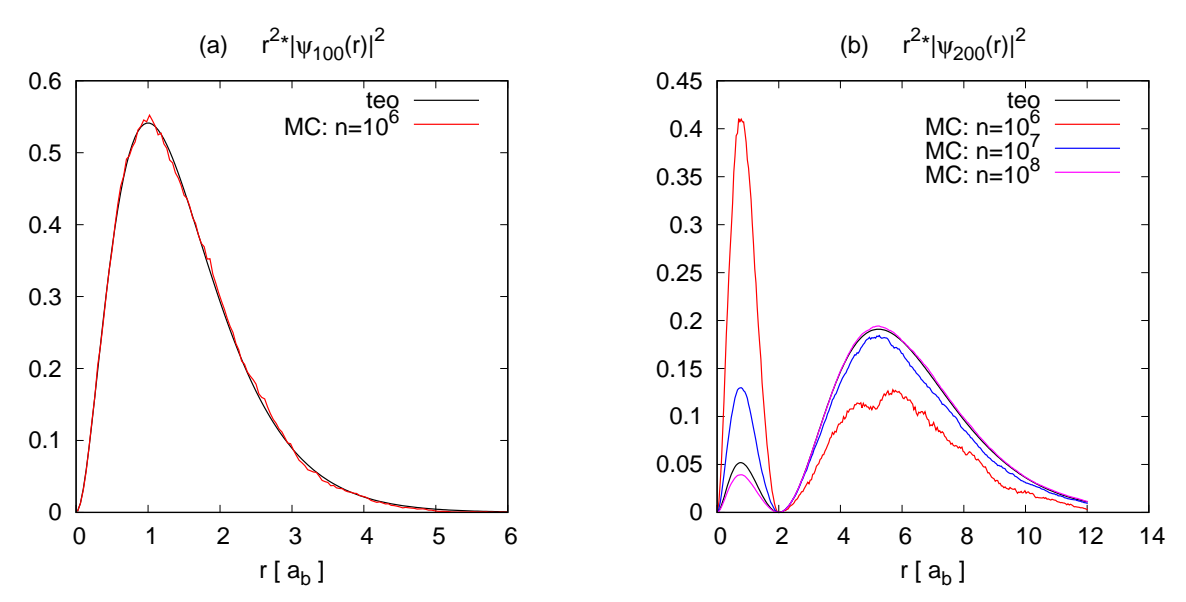

Rysunek 2: Rozkłady: (a)  $r^2 \cdot |\Psi_{100}(r)|^2$  oraz (b)  $r^2 \cdot |\Psi_{200}(r)|^2$  uzyskane z smulacji MC dla  $(a, c) = (1, 0)$  $[(a)]$  i  $(a, c) = (0.5, -0.5)$   $[(b)].$